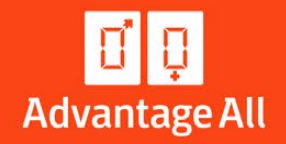

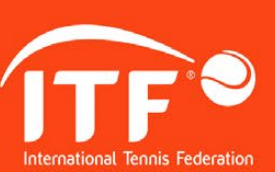

# **ADVANTAGE ALL STYLE GUIDE JUNE 2020**

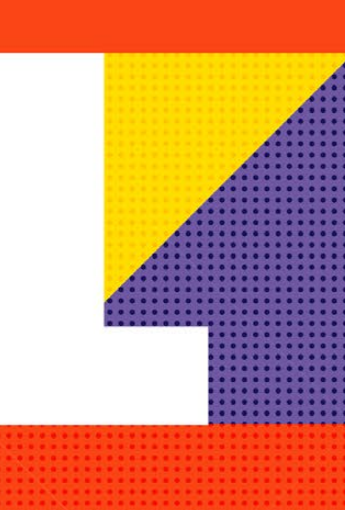

# **CONTENTS**

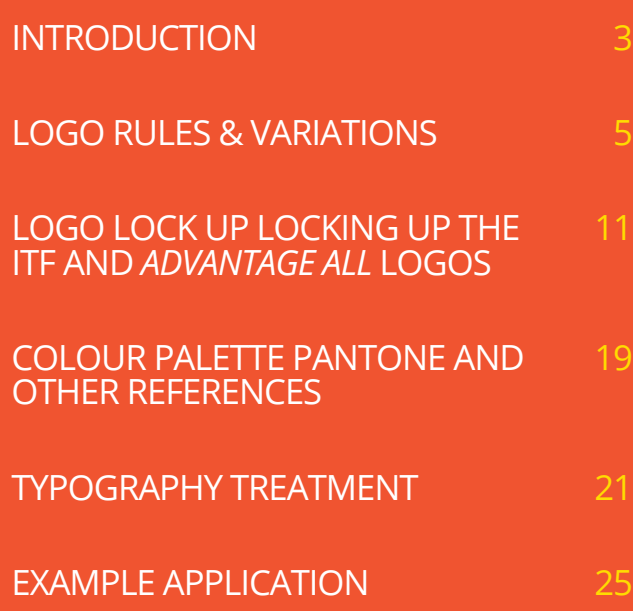

m N

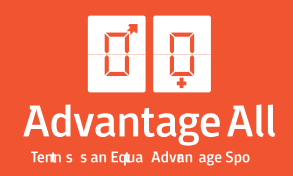

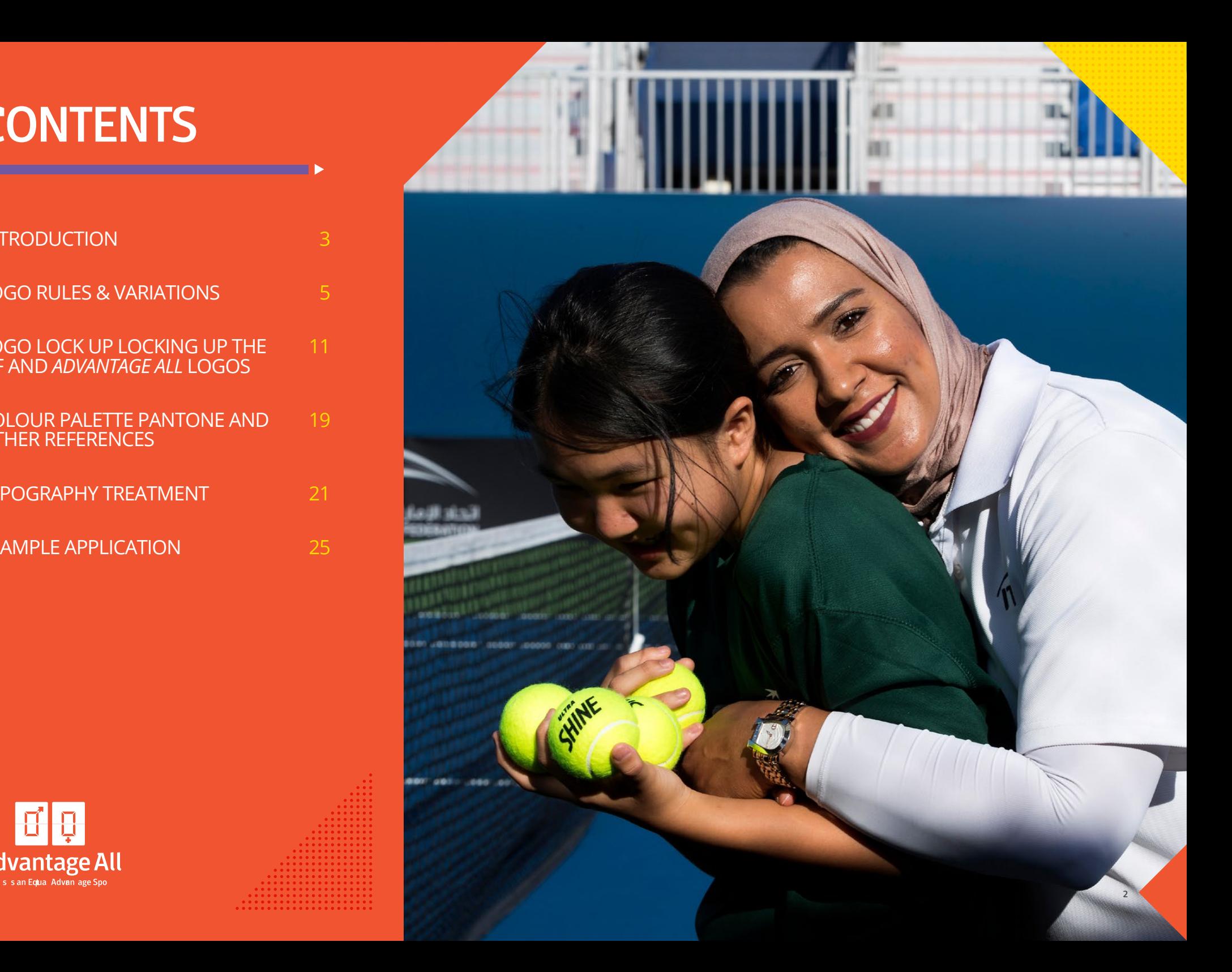

# INTRODUCTION

### WHY NOW?

In February 2018 the IOC took an historic step forward to advance gender equality following Executive Board approval of 25 bold recommendations from the IOC Review Project. This expectation from the IOC as well as a major shift in focus on women's sport in general from a game, fan, sponsorship, media and leadership perspective means the time is right for tennis to launch the next generation of its equality strategy.

# HOW EQUAL IS TENNIS?

Thanks to women like Billy Jean King and others like her, tennis is positioned better than most sports to be a powerful platform for empowering women and girls with over 6.5 million girls playing.

As a sport we are fairly equal when it comes to global participation, with the total tennis population gender split at 53% Male / 47% Female\*. However, recent findings reveal that in the areas of leadership, coaching & officiating our sport in not as 'equal' as it could be.

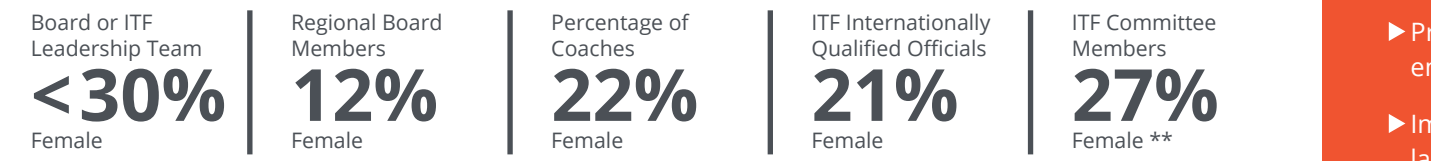

It is imperative to the long term health of our sport that tennis has more balance when it comes to gender equality. As a result the ITF has launched its gender equality strategy; *Advantage All*.

## **A STRATEGY DESIGNED TO...**

- ▶ Provide a powerful platform
- $\triangleright$  Be inclusive it's about creating & maintaining an equal advantage sport

**Advantage All** 

- Position tennis as leading the way for other Olympic Sports
- $\blacktriangleright$  Raise awareness and track the issue particularly in relation to leadership, coaching & officiating
- $\blacktriangleright$  Set clear and measurable objectives
- $\blacktriangleright$  Provide the pathway with our five action areas: empower, balance, voice, culture and value
- Implement effective tactics to bring about longlasting change.

*\* Nielson Survey 2018 \*\* Internal data & surveys 2018*

# INTRODUCTION

**Become the inspirational role model for all** 

**Tennis is an Equal Advantage Sport**

We have the opportunity to become the inspirational role model for all Olympic Sports regarding equal opportunity and participation for men and women.

**OPPORTUNITY** 

**Olympic sports**

VISION

# PLATFORM

The big idea, or expression platform for the ITF's gender equality strategy is:

# *ADVANTAGE ALL*

Tennis is an equal advantage sport.

This platform idea for the equality strategy is built around the concept of a tennis scoreboard.

## **WHY DOES IT WORK?**

▶ Tennis "owns" this scoring terminology. It owns the word "advantage"

**HIH** Advantage All

- ALL is a 'play on words'... taking the everyday and giving it a 'twist'
- $\blacktriangleright$  The scoring is fundamental and inseparable from the sport… just like our 'equality' position
- $\blacktriangleright$  It is highly inclusive and inspiring. It is not overly earnest, nor does it create feelings of obligation. It is a powerful idea for us to rally around.

The following document is designed to provide detailed guidelines around usage for the *Advantage All* platform branding and its relationship with the ITF logo

![](_page_4_Picture_0.jpeg)

![](_page_5_Picture_0.jpeg)

Beyond the base logo there are three layout variations -

- Vertical with strapline
- Vertical without strapline
- Horizontal

![](_page_5_Picture_5.jpeg)

<u>HH</u> **Advantage All** 

![](_page_5_Picture_7.jpeg)

![](_page_5_Figure_9.jpeg)

# LOGO VARIATION 1 VERTICAL WITH **STRAPLINE**

**USAGE:** This is the go-to logo option in any situation, with the first choice being the full colour version. Please see page 10 for size rules.

![](_page_6_Picture_2.jpeg)

Tennis is an Equal Advantage Sport™

![](_page_6_Figure_3.jpeg)

Tennis is an Equal Advantage Sport™

**Advantage All** Tennis is an Equal Advantage Sport™

Tennis is an Equal Advantage Sport<sup>\*</sup>

Tennis is an Equal Advantage Sport<sup>\*</sup>

![](_page_6_Picture_5.jpeg)

Tennis is an Equal Advantage Sport"

Vertical with strapline Full colour reversed *File ref.:*  ITF\_AA\_vert\_strap\_full\_rev

![](_page_6_Picture_7.jpeg)

### **USAGE:** For use when the strapline on variation 1 becomes too small LOGO VARIATION 2 **H** H Advantage All **ITF®** to read. Please see page 10 for size rules.VERTICAL WITHOUT **STRAPLINE** Vertical Vertical Vertical Vertical Vertical Full colour 2 colour 1 colour - orange 1 colour - black 1 colour - ITF Grey *File ref.: File ref.: File ref.: File ref.: File ref.:*  ITF\_AA\_vert\_full ITF\_AA\_vert\_2C ITF\_AA\_vert\_1C ITF\_AA\_vert\_BLK ITF\_AA\_vert\_GRY  $\begin{array}{|c|c|} \hline \begin{array}{|c|} \hline \begin{array}{|c|} \hline \begin{array}{|c|} \hline \begin{array}{|c|} \hline \begin{array}{|c|} \hline \begin{array}{|c|} \hline \begin{array}{|c|} \hline \begin{array}{|c|} \hline \begin{array}{|c|} \hline \begin{array}{|c|} \hline \begin{array}{|c|} \hline \begin{array}{|c|} \hline \begin{array}{|c|} \hline \begin{array}{|c|} \hline \begin{array}{|c|} \hline \begin{array}{|c|} \hline \begin{array}{|c|} \hline \begin$ **Advantage All Advantage All Advantage All Advantage All Advantage All** Ų **Advantage All Advantage All** Vertical Vertical Full colour reversed White *File ref.: File ref.:*  ITF\_AA\_vert\_full\_rev ITF\_AA\_vert\_WHT

## LOGO VARIATION 3 HORIZONTAL

**USAGE:** For use when vertical space is limited or aesthetics do not favour versions 1 or 2. Please see page 10 for size rules.

![](_page_8_Picture_2.jpeg)

![](_page_8_Figure_3.jpeg)

![](_page_8_Picture_4.jpeg)

# **H** H Advantage All

Horizontal Full colour reversed *File ref.:*  ITF\_AA\_horiz\_full\_rev

![](_page_8_Picture_7.jpeg)

# LOGO RULES SIZING & CLEAR **SPACE**

**MINIMUM WIDTH:** Dimensions for the minimum width at which the logo is still legible. **CLEAR SPACE:** Do not place any elements within these areas. Allow the logo to breathe.

![](_page_9_Picture_2.jpeg)

![](_page_9_Picture_3.jpeg)

# LOGO LOCK-UP

**OSTĚJOV** 

USA

ZELEZÁRNY

E

Locking up the ITF and *Advantage All* logos.

## BASE LOGO LOCK-UP

This is the base logo which all other variations derive from. If in any doubt, this is the go-to logo.

. . . . . . . . . . . . . . . . .

![](_page_11_Picture_3.jpeg)

![](_page_11_Picture_4.jpeg)

![](_page_11_Picture_5.jpeg)

![](_page_12_Picture_0.jpeg)

# LOGO LOCK-UP VARIATION 1 WITH ITF STRAPLINE

**USAGE:** This is the go-to logo option in any situation, with the first choice being the full colour version. Please see page 17 for size rules.

![](_page_12_Picture_3.jpeg)

![](_page_12_Picture_4.jpeg)

# LOGO LOCK-UP VARIATION 2 WITHOUT ITF STRAPLINE

**USAGE:** For use in situations where a smaller logo is required. Please see page 17 for size rules.

![](_page_12_Picture_7.jpeg)

![](_page_12_Picture_8.jpeg)

# LOGO LOCK-UP VARIATION 3 **STACK**

**USAGE:** For use in large format or where available space is plentiful. Please see page 18 for size rules.

![](_page_12_Picture_11.jpeg)

![](_page_12_Picture_12.jpeg)

. . . . . . . . . .

![](_page_13_Figure_0.jpeg)

![](_page_14_Figure_0.jpeg)

![](_page_15_Figure_0.jpeg)

![](_page_16_Picture_0.jpeg)

**MINIMUM WIDTH:** Dimensions for the minimum width at which the logo is still legible. **CLEAR SPACE:** Do not place any elements within these areas. Allow the logo to breathe.

![](_page_16_Picture_2.jpeg)

*Logo lock-up variation 1: With ITF strapline Logo lock-up variation 2: Without ITF strapline*

![](_page_16_Picture_5.jpeg)

# LOGO RULES SIZING & CLEAR **SPACE**

**MINIMUM WIDTH:** Dimensions for the minimum width at which the logo is still legible. **CLEAR SPACE:** Do not place any elements within these areas. Allow the logo to breathe.

**ITF®** 

![](_page_17_Picture_2.jpeg)

*Logo lock-up variation 3: Stack*

O D

Advantage All

![](_page_17_Picture_4.jpeg)

![](_page_17_Picture_59.jpeg)

# COLOUR PALETTE

Pantone and other references.

![](_page_18_Picture_2.jpeg)

![](_page_18_Picture_3.jpeg)

# COLOUR PALETTE

![](_page_19_Picture_1.jpeg)

### **PRIMARY**

Key *Advantage All* set which is used to create core branding elements.

### **SECONDARY**

Supporting colours used to extend the branding, adding vibrancy and movement.

![](_page_19_Figure_6.jpeg)

# TYPOGRAPHY TREATMENT

![](_page_21_Picture_1.jpeg)

# **HEADLINE**

Standfirst undebit laboreius. Luptata debis eum facestrum exceribus molorep erferunt undebit laboreius.

Body copy harupta pore vit aligenis experibus sinimen delliquam facearum simodi as magnis eario elitem hictius, cum am, cor as autecum sae in cone susdae pro id maios pa se mo doluptam volores tionsequo et latectatiur.

Is sinvell estrum repeliam dendem lanti dolorerrum quossitati aute imus delitas sitatum con porit, si conem dollo odiatem natus ulpa exerit, sequunt. **COPY TREATMENT COPY TREATMENT** 

**CASE** Uppercase **LEADING** Set at 70% of default Font available here:

https://www.fontspring.com/fonts/ zetafonts/domotika

### Open Sans Regular

**CASE** Sentence case **LEADING** Set at 110% of default

### **HEADLINE**

We have chosen a modern, easy to read and approachable font which can sit comfortably beside the ITF logo.

For impact, headlines are written in capital letters in bold reverse white on pantone orange.

The capital typeface encourages headlines to be short in length. Headlines where possible should have a slight 'twist' to make them emotive, insightful and likeable.

In written copy *Advantage All* should always be styled in italics for maximum impact.

eg. *Advantage All*

![](_page_22_Picture_1.jpeg)

# Franklin Gothic Medium<br>CADLINE CASE Uppercase

Standfirst undebit laboreius. Luptata debis eum facestrum exceribus molorep erferunt undebit laboreius.

Body copy harupta pore vit aligenis experibus sinimen delliquam facearum simodi as magnis eario elitem hictius, cum am, cor as autecum sae in cone susdae pro id maios pa se mo doluptam volores tionsequo et latectatiur.

Is sinvell estrum repeliam dendem lanti dolorerrum quossitati aute imus delitas sitatum con porit, si conem dollo odiatem natus ulpa exerit, sequunt.

**CASE** Uppercase **CHARACTER SPACING** Tight

Franklin Gothic Regular

**CASE** Sentence case

Use these fonts when putting together documents in Microsoft Office, knowing that anyone who gets the file – using Windows or Mac will see it using the same fonts. The document should look very close, if not exactly, the same on either operating system.

# TYPOGRAPHY HEADLINE TREATMENT

In *Advantage All* creative headlines often run over images. W this happens the headline is 'boxed' in the brand:  $\ddot{q}$ and aligned left.

Try to keep headlines concise and impactful.

Exact placement on the image is at the discretion  $\overrightarrow{u}$ designer, and depends on the content of that image.

= Safe area

# HEADLINE TO GO HERE

 $\mathbf{H}$   $\mathbf{H}$  Advantage All **ITF** 

![](_page_23_Picture_7.jpeg)

![](_page_23_Picture_8.jpeg)

# **EXAMPLE** APPLICATIONS

# EXAMPLE APPLICATION PRINT ADVERTISING

![](_page_25_Picture_1.jpeg)

![](_page_25_Figure_2.jpeg)

Image in this space  $- - - -$ 

Two template overlays have been provided to allow sympathetic placement over images.

The content within the overlay is free to move and adapt as long as the safe distance is adhered to as detailed on the previous page.

Both of these variations have been produced at A4 and A5 size.

![](_page_25_Picture_8.jpeg)

*Filename: ITF\_AA\_AdvertTemplates\_Top\_A4.indd Filename: ITF\_AA\_AdvertTemplates\_Bottom\_A4.indd*

# EXAMPLE APPLICATION HEADED STATIONERY

![](_page_26_Picture_1.jpeg)

![](_page_26_Picture_2.jpeg)

# EXAMPLE APPLICATION POWERPOINT TEMPLATES

 $\left\| \vec{H} \right\|$  Advantage All **ITF** 

![](_page_27_Figure_2.jpeg)

![](_page_27_Figure_3.jpeg)

![](_page_27_Picture_5.jpeg)

![](_page_27_Picture_7.jpeg)

*Filename: ITF\_AA\_PP\_Blue.pptx Filename: ITF\_AA\_PP\_Orange.pptx Filename: ITF\_AA\_PP\_Purple.pptx*

Three PowerPoint templates are provided, each with their own colour set. A selection of slides enable flexible layout for speed of editing.

# EXAMPLE APPLICATION SOCIAL MEDIA – FACEBOOK

![](_page_28_Picture_1.jpeg)

![](_page_28_Picture_2.jpeg)

Three files have been provided to assist with the customisation of your Facebook page, two of these are supplied as editable Photoshop files so images can be incorporated (where indicated below).

Cover photo = ITF\_AA\_FB\_CoverPhoto.psd Profile picture = ITF\_AA\_FB\_ProfilePicture.png Shared image = ITF\_AA\_FB\_SharedImage.psd

# EXAMPLE APPLICATION SOCIAL MEDIA – TWITTER

![](_page_29_Picture_1.jpeg)

![](_page_29_Picture_2.jpeg)

Three files have been provided to assist with the customisation of your Twitter page, two of these are supplied as editable Photoshop files so images can be incorporated (where indicated below).

Cover photo = ITF\_AA\_TW\_CoverPhoto.psd Profile picture = ITF\_AA\_TW\_ProfilePicture.png Shared image = ITF\_AA\_TW\_SharedImage.psd

# EXAMPLE APPLICATION SOCIAL MEDIA – INSTAGRAM

![](_page_30_Picture_1.jpeg)

![](_page_30_Picture_2.jpeg)

Three files have been provided to assist with the customisation of your Instagram page, two of these are supplied as editable Photoshop files so images can be incorporated (where indicated below).

Profile picture = ITF\_AA\_INSTA\_ProfilePicture.png Shared image = ITF\_AA\_INSTA\_SharedImage.psd

# EXAMPLE APPLICATION SOCIAL MEDIA – LINKEDIN

![](_page_31_Picture_1.jpeg)

![](_page_31_Picture_48.jpeg)

# EXAMPLE APPLICATION EMAIL NEWSLETTER HEADER

![](_page_32_Picture_1.jpeg)

![](_page_32_Picture_2.jpeg)

Headline to go here

![](_page_32_Picture_4.jpeg)

Lorem ipsum dolor sit amet, consectetur adipiscing elit, sed do eiusmod tempor incididunt ut labore et dolore magna aliqua. Ut enim ad minim veniam, quis nostrud exercitation ullamco laboris nisi ut aliquip ex ea commodo consequat. Duis aute irure dolor in reprehenderit in voluptate velit esse cillum dolore eu fugiat nulla pariatur.

A email header image has been produced for use in your own newsletters. This file has been created at 600 x 150px.

**FILE NAME** ITF\_AA\_EmailHeader\_600x150px.psd

Image in this space

# EXAMPLE APPLICATION NATIONAL ASSOCIATION VARIATIONS

![](_page_33_Picture_1.jpeg)

![](_page_33_Figure_2.jpeg)

For each of the following assets a version has been created which includes a space for a logo to be incorporated:

- Advertising templates
- $\blacktriangleright$  Eacebook
- **Twitter**
- Instagram
- $\blacksquare$ LinkedIn
- Email newsletter header
- **Twitter**

![](_page_33_Picture_11.jpeg)

![](_page_34_Picture_1.jpeg)

![](_page_34_Picture_2.jpeg)